#### How to Waive the Geneva's Student Health Insurance

-Go to the University Health Plans website at https://www.universityhealthplans.com/

-Select "Geneva College" from the Select your college or university drop down menu and click "Continue."

# Students, let's get started...

Submit a waiver form, enroll in your school's health insurance plan or learn about other insurance products and services.

# Additional Prod

The additional products and services listed below include vision and dental plans, property insurance, plans. These plans are an ancillary cost and are not in and services at your institution, to

## Select your college or university:

| Q                                   | ~ | Continue |
|-------------------------------------|---|----------|
| Endicott College                    |   |          |
| Fitchburg State University          |   |          |
| Framingham State University         |   |          |
| Geneva College                      |   |          |
| Gordon College                      |   |          |
| Gordon-Conwell Theological Seminary |   |          |
| Ithaca College                      |   |          |
| ITT Technical Institute             |   |          |
| Johnson & Wales University (JWU)    |   |          |
| Lafayette College                   |   |          |
| 1 0                                 |   | *        |

-This will bring the student to the Geneva landing page.

-Students wishing to enroll will click "Enrollment Form" on the left-hand side of the landing page.

\*\*\*Students should submit an enrollment form if they know they will be using the student health insurance\*\*\*

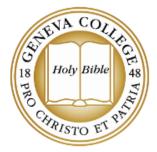

#### Introduction

Contact Information

Wellfleet COVID-19 Updates

FAQs

### Student Health Plan

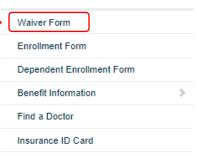

# Geneva College STUDENT HEALTH INSURANCE PLAN

## 2021-2022 Policy Year

Full-time traditional undergraduate students enrolled in 12 or more credit hours are required to have health insurance while attending Geneva College. Students required to have insurance will be enrolled in the student health insurance plan unless proof of comparable coverage is provided by completing the waiver form.

The 2021-22 Geneva College Student Health Insurance Plan (SHIP) is underwritten and administered by Wellfleet. The plan includes Cigna's Preferred Provider Organization (PPO). Geneva College has partnered with University Health Plans to administer the plan and help with any waiver, enrollment, or general benefit-related questions. University Health Plans can be reached at 800-437-6448 or info@univhealthplans.com. For specific benefit-related questions or questions about claims, Wellfleet can be reached at (877) 657-5030.

#### Premium and Coverage Periods

|                            | Annual Students                | New Spring Students             |
|----------------------------|--------------------------------|---------------------------------|
| Coverage Dates             | August 1, 2021 - July 31, 2022 | January 1, 2022 - July 31, 2022 |
| Insurance Cost             | \$1,866*                       | \$1,084*                        |
| Waiver/Enrollment Deadline | September 10th                 | January 14th                    |

\*Cost and benefits are subject to department of insurance review and subject to change.

#### Student Enrollment Process

Students planning to use the student health insurance plan should complete the enrollment form in the navigation menu to the left to transfer their information to the insurance company before the deadline. After the waiver deadline, students who did not submit a form will be automatically enrolled in the SHIP retroactive to August 1, 2021.

| ENA COL                               | Geneva College                                                                                                    |
|---------------------------------------|----------------------------------------------------------------------------------------------------|
| STIEVA COLLER<br>Stille Holy Bible 48 | STUDENT HEALTH INSURANCE PLAN                                                                                                    |
|                                       | Annual Waiver Form                                                                                                    |
| THO CHRISTO ET PH                     | 2021-2022 Academic Year                                                                                                    |
| TRISTO ET                             | Students are required to have comprehensive health insurance while attending Geneva College. If you have other<br>insurance and wish to waive the Geneva College Student Health Insurance Plan, you must document your other<br>coverage each academic year. |
| Introduction                          |                                                                                                    |
| Contact Information                   | Your student ID number is 7 digits and does not include any leading zeros.                                                                                                    |
| Wellfleet COVID-19 Updates            | TO CONTINUE THE WAIVER PROCESS, PLEASE FILL OUT THE REQUIRED FIELDS BELOW:                                                                                                    |
| FAQs                                  | date of birth: (MM/DD/YYYY)                                                                                                    |
|                                       | student ID:                                                                                                    |
| Student Health Plan                   |                                                                                                    |
| Waiver Form                           | Continue                                                                                                    |

-Students will need to answer all required fields before submitting the waiver.

| Contact Information                                      |                                                                                                    |
|----------------------------------------------------------|----------------------------------------------------------------------------------------------------|
| Welifleet COVID-19 Updates                               | Asterisk (*) denotes required field                                                                                                    |
| FAQs                                                     | STUDENT INFORMATION                                                                                                    |
| Student Health Plan                                      | first name:                                                                                                    |
| Waiver Form                                              | last name:                                                                                                    |
| Enrollment Form                                          | student ID:                                                                                                    |
| Dependent Enrollment Form                                | email address:                                                                                                    |
| Benefit Information >                                    | date of birth.                                                                                                    |
| Find a Doctor                                            | INSURANCE INFORMATION                                                                                                    |
| Insurance ID Card                                        |                                                                                                    |
| Claim Status Look Up                                     | insurance company name: *                                                                                                    |
| Prescription Information                                 | group number:                                                                                                    |
| 1095-B Form                                              | policy number:                                                                                                    |
|                                                          | member ID number: *                                                                                                    |
| Optional Plans                                           | type of insurance: *                                                                                                    |
| VSP Vision Care Plan                                     | subscriber relation: *                                                                                                    |
| Renters Insurance                                        | subscriber city: *                                                                                                    |
| Dorm Insurance                                           | subscriber state: *                                                                                                    |
| Additional Information                                   | person completing waiver: *                                                                                                    |
| Geneva College Health Services                           |                                                                                                    |
| Insurance Info for Graduating<br>Students and Dependents | I certify this health plan provides coverage through July 31, 2022, or is scheduled to renew and provide covera<br>through July 31, 2021. |

-Once waiver has been successfully submitted, it can take up to 3-5 business days for the insurance charge to be removed from their student account.